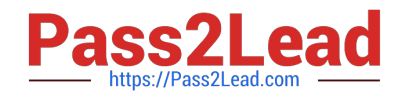

# **NSE7\_EFW-6.2Q&As**

Fortinet NSE 7 - Enterprise Firewall 6.2

## **Pass Fortinet NSE7\_EFW-6.2 Exam with 100% Guarantee**

Free Download Real Questions & Answers **PDF** and **VCE** file from:

**https://www.pass2lead.com/nse7\_efw-6-2.html**

### 100% Passing Guarantee 100% Money Back Assurance

Following Questions and Answers are all new published by Fortinet Official Exam Center

**63 Instant Download After Purchase** 

- **63 100% Money Back Guarantee**
- 365 Days Free Update
- 800,000+ Satisfied Customers

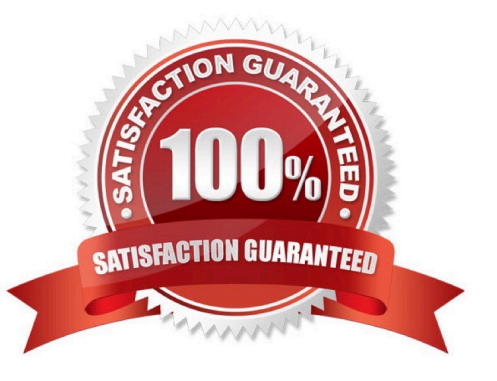

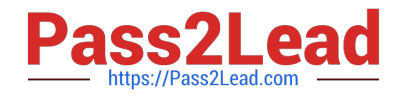

#### **QUESTION 1**

Examine the following partial outputs from two routing debug commands; then answer the question below. # get router info kernel tab=254 vf=0 scope=0type=1 proto=11 prio=0 0.0.0.0/0.0.0.0/0->0.0.0.0/0 pref=0.0.0.0 gwy=10.200.1.254 dev=2(port1) tab=254 vf=0 scope=0type=1 proto=11 prio=10 0.0.0.0/0.0.0.0/0->0.0.0.0/0 pref=0.0.0.0 gwy=10.200.2.254 dev=3(port2) tab=254 vf=0 scope=253type=1 proto=2 prio=0 0.0.0.0/0.0.0.0/.->10.0.1.0/24 pref=10.0.1.254 gwy=0.0.0.0 dev=4(port3) # get router info routing-table all s\*0.0.0.0/0 [10/0] via 10.200.1.254, portl [10/0] via 10.200.2.254, port2, [10/0] dO.0.1.0/24 is directly connected, port3 dO.200.1.0/24 is directly connected, portl d0.200.2.0/24 is directly connected, port2

Which outbound interface or interfaces will be used by this FortiGate to route web traffic from internal users to the Internet?

A. port!

B. port2.

C. Both portl and port2.

D. port3.

Correct Answer: B

#### **QUESTION 2**

Refer to the exhibit, which contains the output of diagnose sys session list.

```
# diagnose sys session list
session info: proto-6 proto state-01 duration-73 expire-3597 timeout-3600
flags=00000000 sockflag=00000000 sockport=0 av idx=0 use=3
origin-shaper=
reply-shaper-
per_ip_shaper=<br>class_id=0 ha_id=0 policy_dir=0 tunnel=/ vlan_cos=0/255
state-may_dirty synced none app_ntf<br>statistic(bytes/packets/allow_err): org-822/11/1 reply-9037/15/1 tuples-2
orgin=>sink: org pre=>post, reply pre=>post dev=4=>2/2=>4
qwy=100.64.1.254/10.0.1.10
hook-post dir-org act-snat 10.0.1.10:65464-554.192.15.182:80(100.64.1.1:65464)
hook-pre dir-reply act-dnat 54.192.15.182:80->100.64.1.1:65464(10.0.1.10:65464)<br>pos/(before, after) 0/(0,0), 0/(0,0)<br>misc-0 policy id-1 auth info-0 chk_client_info-0 vd-0<br>serial=000000098 tos=ff/fr ips_view=0 app_list-0 ap
dd type=0 dd mode=0
```
If the HA ID for the primary unit is zero (0), which statement about the output is true?

- A. This session cannot be synced with the slave unit.
- B. The inspection of this session has been offloaded to the slave unit.
- C. The master unit is processing this traffic.
- D. This session is for HA heartbeat traffic.

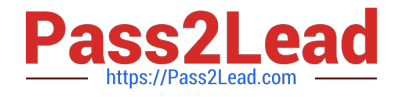

Correct Answer: C

#### **QUESTION 3**

Examine the partial output from two web filter debug commands; then answer the question below: Based on the above outputs, which is the FortiGuard web filter category for the web site www.fgt99.com?

# diagnose test application urlfilter 3 Domain | IP DB Ver T URL 16.40224 P Bhttp://www.fqt99.com/ 34000000| 34000000 # get webfilter categories q07 General Interest - Business: 34 Finance and Banking 37 Search Engines and Portals 43 General Organizations 49 Business 50 Information and Computer Security 51 Government and Legal Organizations 52 Information Technology

- A. Finance and banking
- B. General organization.
- C. Business.
- D. Information technology.

Correct Answer: C

#### **QUESTION 4**

The CLI command set intelligent-mode controls the IPS engine\\'s adaptive scanning behavior. Which of the following statements describes IPS adaptive scanning?

- A. Determines the optimal number of IPS engines required based on system load.
- B. Downloads signatures on demand from FDS based on scanning requirements.
- C. Determines when it is secure enough to stop scanning session traffic.
- D. Choose a matching algorithm based on available memory and the type of inspection being performed.

Correct Answer: C

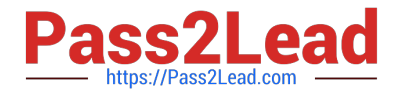

Configuring IPS intelligence Starting with FortiOS 5.2, intelligent-mode is a new adaptive detection method. This command is enabled the default and it means that the IPS engine will perform adaptive scanning so that, for some traffic, the FortiGate can quickly finish scanning and offload the traffic to NPU or kernel. It is a balanced method which could cover all known exploits. When disabled, the IPS engine scans every single byte. config ips global set intelligentmode {enable|disable} end

#### **QUESTION 5**

Examine the partial output from the IKE real time debug shown in the exhibit; then answer the question

below.

Why didn\\'t the tunnel come up?

A. IKE mode configuration is not enabled in the remote IPsec gateway.

B. The remote gateway\\'s Phase-2 configuration does not match the local gateway\\'s phase-2 configuration.

- C. The remote gateway\\'s Phase-1 configuration does not match the local gateway\\'s phase-1 configuration.
- D. One IPsec gateway is using main mode, while the other IPsec gateway is using aggressive mode.

Correct Answer: C

[Latest NSE7\\_EFW-6.2](https://www.pass2lead.com/nse7_efw-6-2.html) **[Dumps](https://www.pass2lead.com/nse7_efw-6-2.html)** 

[NSE7\\_EFW-6.2 PDF](https://www.pass2lead.com/nse7_efw-6-2.html) **[Dumps](https://www.pass2lead.com/nse7_efw-6-2.html)** 

[NSE7\\_EFW-6.2](https://www.pass2lead.com/nse7_efw-6-2.html) **[Braindumps](https://www.pass2lead.com/nse7_efw-6-2.html)**